## eQuilibra

## Emissione fattura verso soggetto ESTERO con stabile organizzazione in ITALIA (dalla vers. 9.C.156).

I soggetti NON RESIDENTI che hanno una STABILE ORGANIZZAZIONE (S.O.) in ITALIA, hanno una partita Iva italiana e sono a tutti gli effetti soggetti passivi Iva.

Per creare correttamente il file XML di una fattura verso cliente estero con S.O. occorre che il cliente estero sia codificato come tale e che siano indicati i dati richiesti della S.O.. Il programma crea il file come da specifiche ovvero indicando la partita Iva italiana della S.O. nel tag <IdFiscaleIva> del Cessionario/Committente e forzando sette zeri nel tag <Codice Destinatario>.

Procedere nella codifica degli archivi come dettagliato di seguito:

- 1. NAZIONE E CODICE ISO
- 2. INDICATORE ELENCO B2B = **S** ESTEROMETRO = **N**
- 3. CODICE DESTINATARIO = **XXXXXXX o pec**
- 4. STABILE ORGANIZZAZIONE
- 1. in Anagrafica il cliente deve essere associato ad una **NAZIONE**

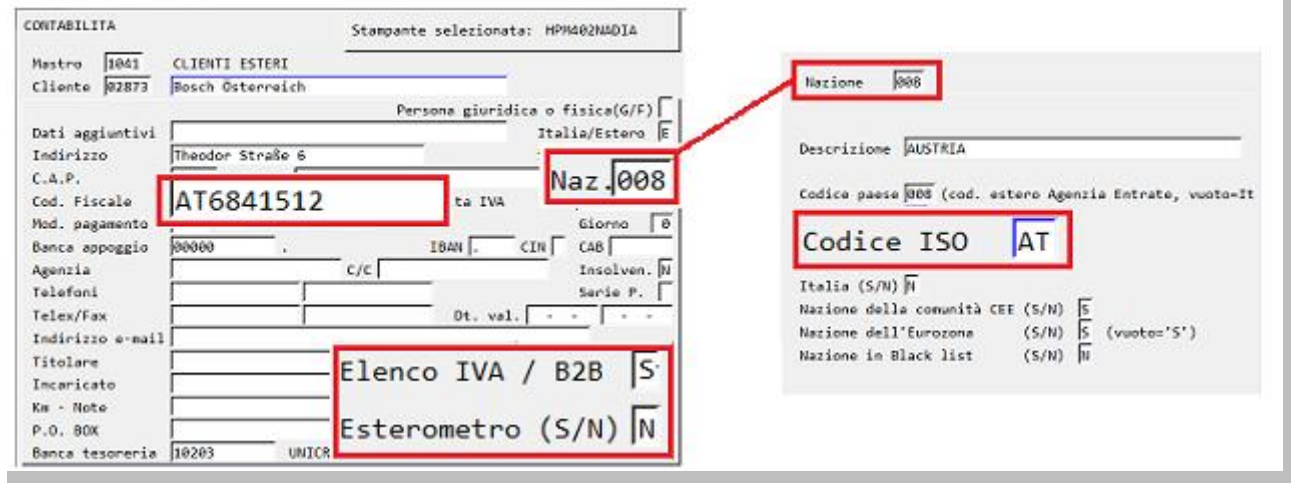

La **Nazione (V 1-4-A-1)** deve avere il **CODICE ISO** corretto. Per scaricare la tabella excel dei Codici Iso della Agenzia delle Dogane [cliccare qui.](https://www.adm.gov.it/portale/documents/20182/885776/T005+-+Tabella+codici+Paesi+Terzi+ISO+3166.xls/2ff197bb-c27f-4c20-a857-c599ba04eae3?version=1.1)

Indicare il codice fiscale estero se noto, altrimenti è sufficiente il solo codice Iso in quanto, nel caso specifico, il campo ID FISCALE IVA verrà compilato con la partita iva della S.O.

2. l'indicatore Elenco Iva / B2B deve essere = **S** mentre l'indicatore Esterometro = **N.**

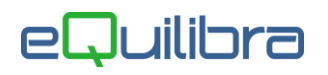

3. Il codice DESTINATARIO in Anagrafica cliente – Pag. commerciale deve riportare **XXXXXXX** (sette X) oppure una pec.

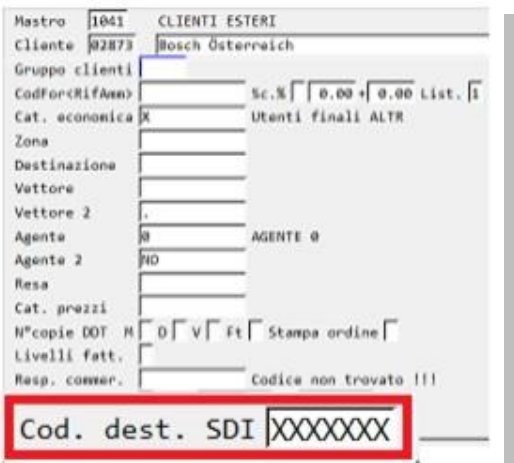

Come previsto dalle specifiche tecniche, in presenza di S.O. Italiana, il programma forza sette zeri nel codice destinatario. Questo perchè se si operasse con lo stesso cliente ma senza S.O., serve indicare sette X anzichè sette zeri.

4. Inserire i dati della Stabile Organizzazione nella sezione "**Rap.fis/leg./St.O**" dell'anagrafica cliente, come indicato di seguito:

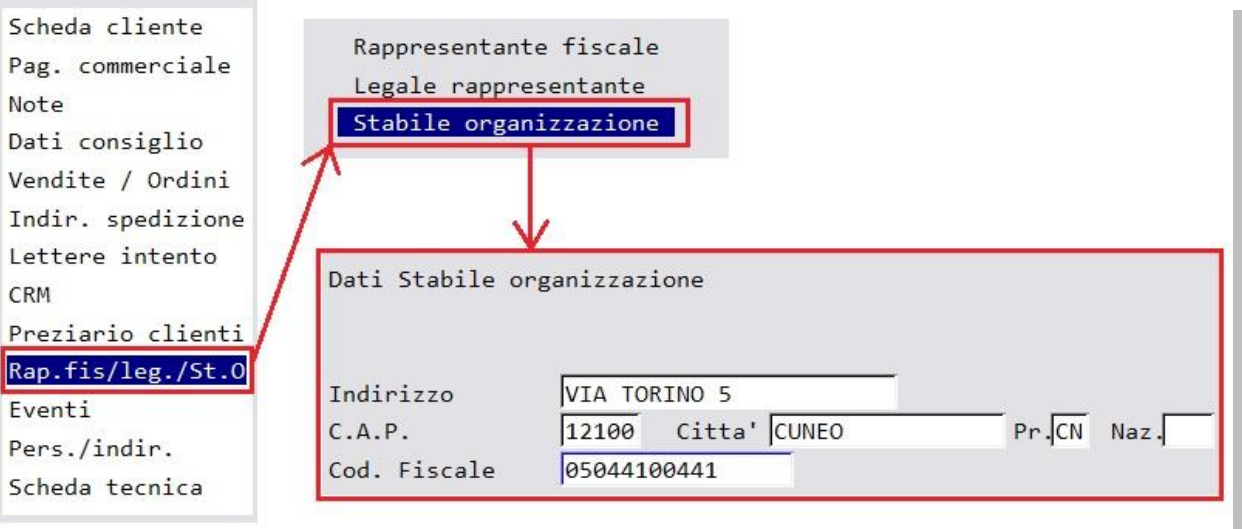

Ai fini della creazione del file XML sono obbligatori tutti i campi indicati nella maschera.

Tutto cio' premesso è ora possibile emettere fattura/DDT a soggetto estero con Stabile Organizzazione in Italia.